#### **Dictionaries**

Andrew S. Fitz Gibbon UW CSE 160 Winter 2022

# **Keeping track of favorite colors**

- Write a program that keeps track of the favorite color of each staff member.
- If I give you a staff member UWNetID, you should be able to tell me what their favorite color is.
	- UWNetIDs are unique
	- Favorite colors are not unique! More than one person may have the same favorite color
- Data structure? List of ??

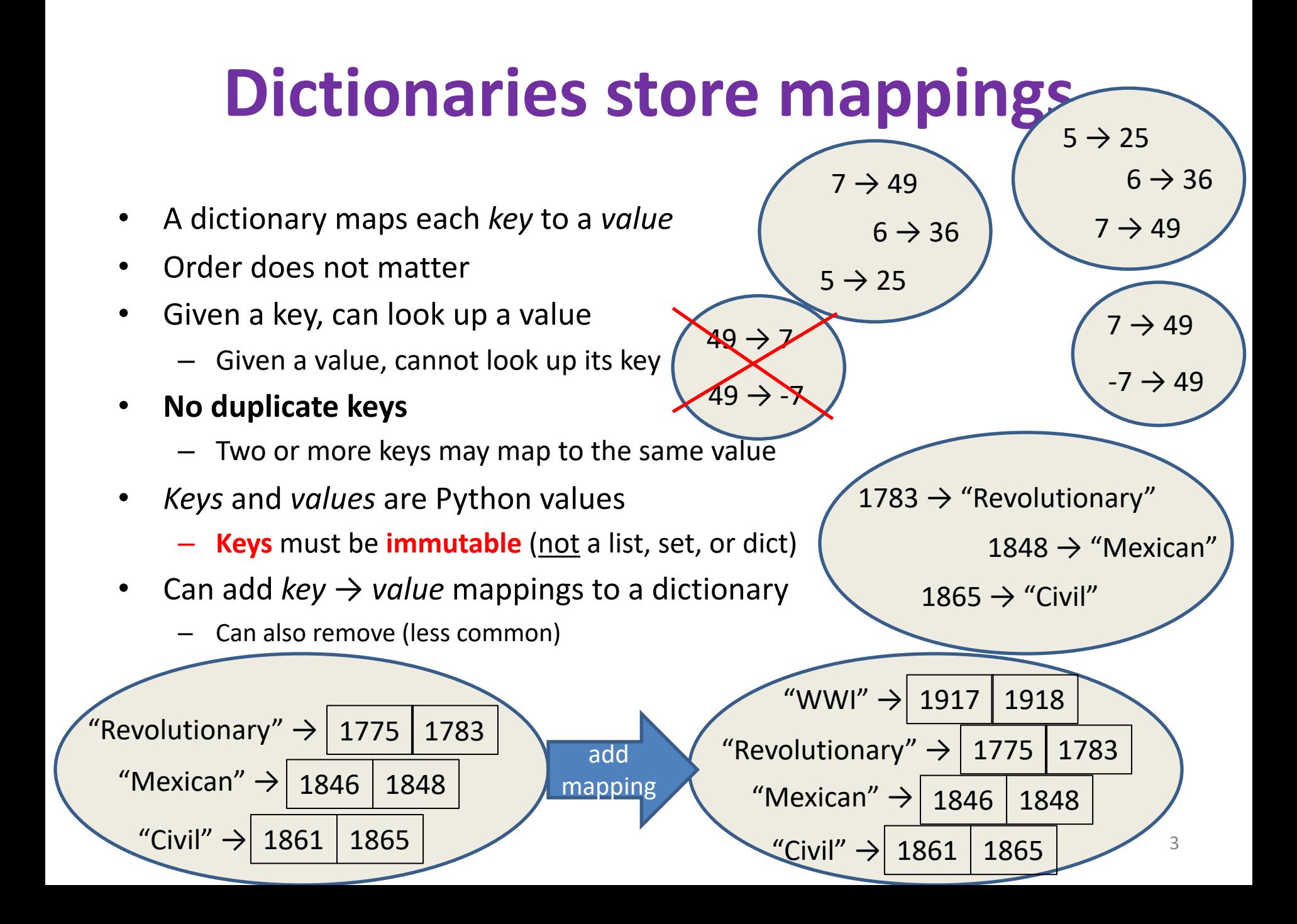

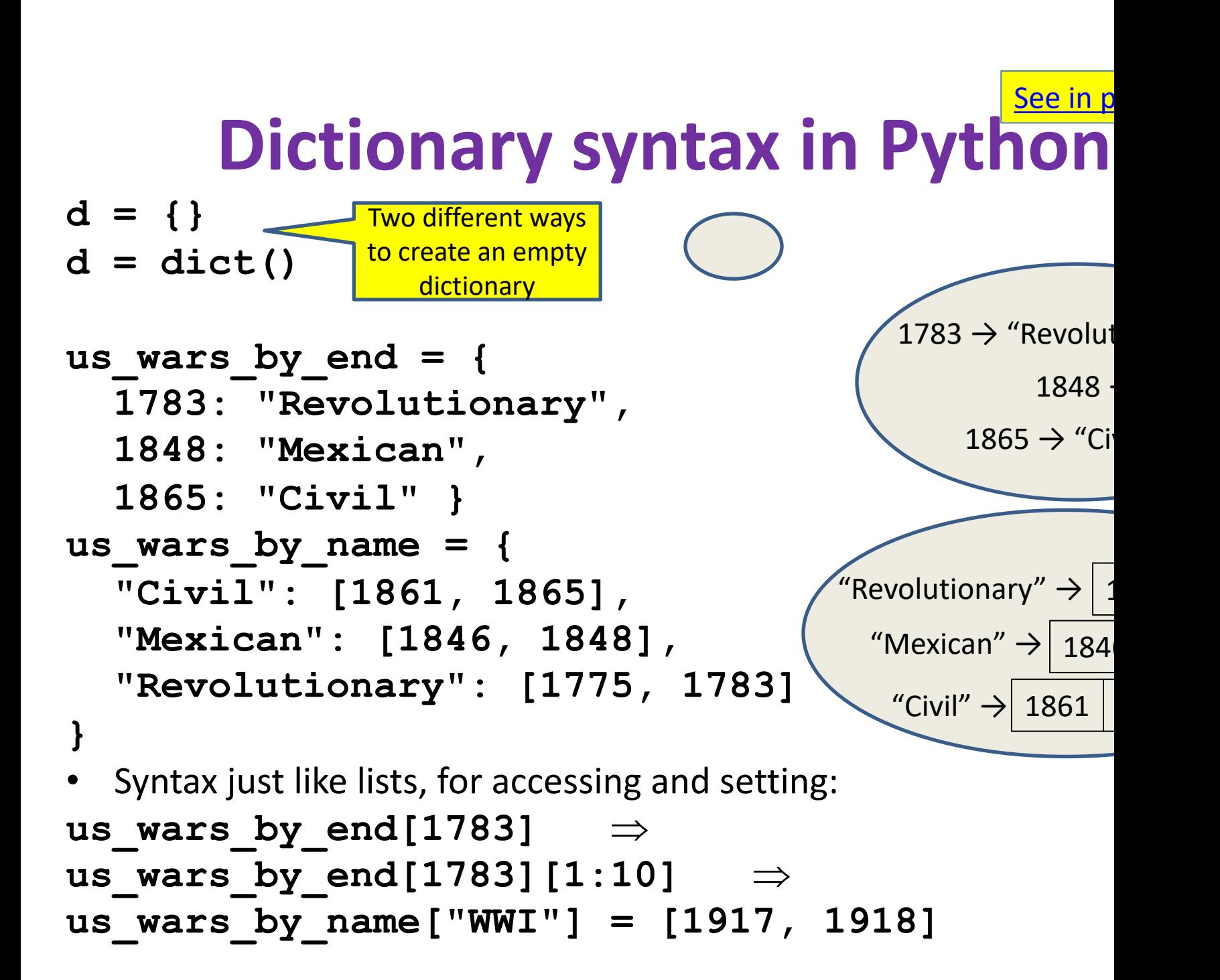

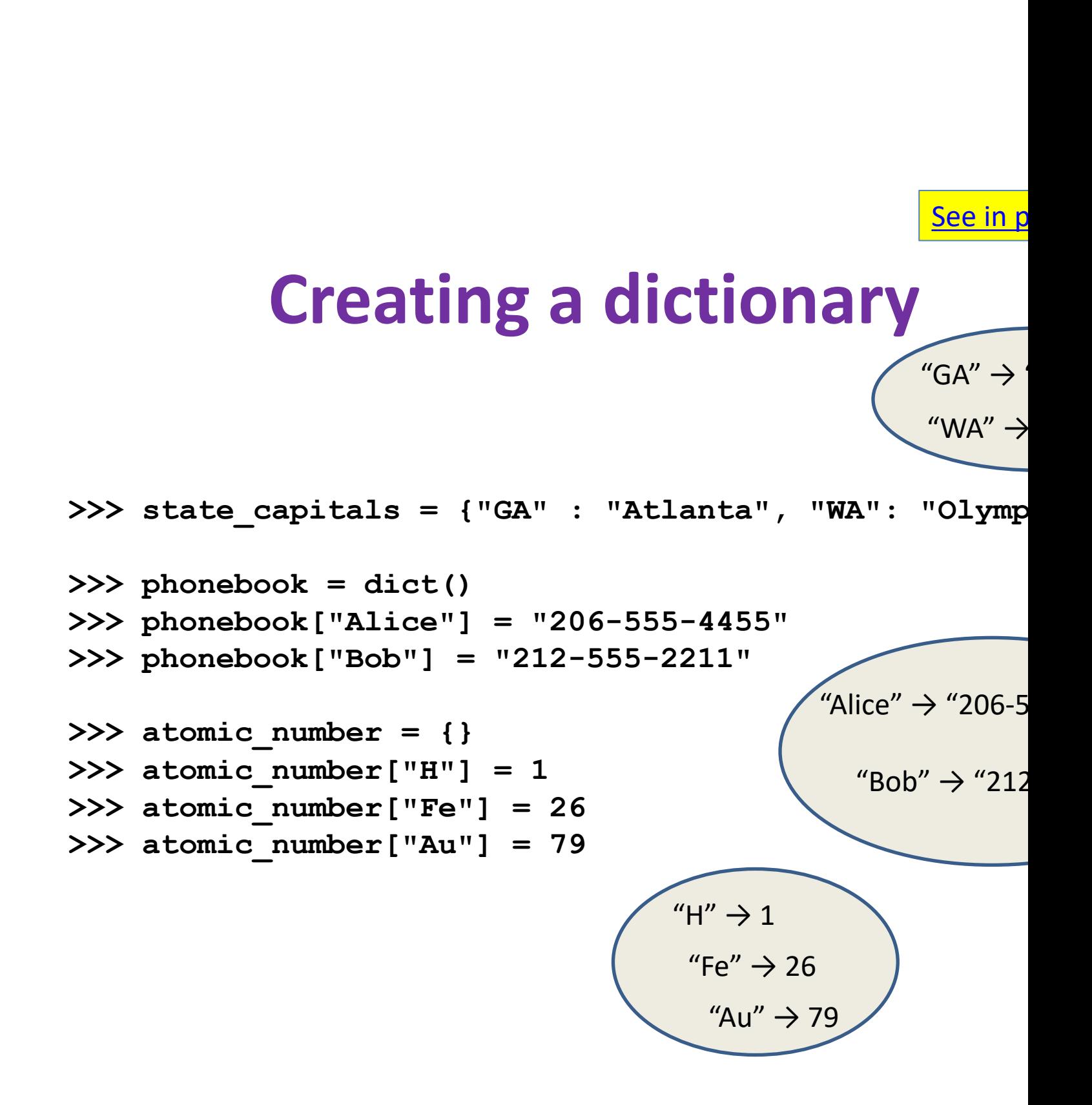

#### **Accessing a dictionary**

```
>>> atomic_number = {"H":1, "Fe":26, "Au":79}
>>> atomic_number["Au"]
79
>>> atomic_number["B"]
Traceback (most recent call last):
  File "<pyshell#102>", line 1, in <module>
    atomic_number["B"]
KeyError: 'B'
>>> "Au" in atomic_number
True
>>> list(atomic_number.keys())
['H', 'Au', 'Fe']
>>> list(atomic_number.values())
[1, 79, 26]
>>> list(atomic_number.items())
[('H', 1), ('Au', 79), ('Fe', 26)]
                                          Good for iteration (for loop
                                          for key in mymap.key
                                            val = mymap[key]
                                            … use key and val
                                          for key in mymap:
                                            val = mymap[key]
                                            … use key and val
                                          for (key, val) in mym
                                            … use key and val
                                                         H'' -"Fe'"A"This is a tuple, 
          not a list. 
         Uses parens
```
#### **Iterating through a dictionary**

**atomic\_number = {"H":1, "Fe":26, "Au":79}**

**# Print out all the keys: for element\_name in atomic\_number.keys(): print(element\_name)**

**# Another way to print out all the keys: for element\_name in atomic\_number: print(element\_name)**

**# Print out all the values: for element\_number in atomic\_number.values(): print(element\_number)**

**# Print out the keys and the values** for (element name, element number) in atomic number.it print("name:", element name, "number:", element nu

## **Modifying a dictionary**

**us\_wars1 = { "Revolutionary": [1775, 1783], "Mexican": [1846, 1848], "Civil": [1861, 1865] }**

us\_wars1["WWI"] = [1917, 1918] # add mapp **del us\_wars1["Civil"]** # remove mapping

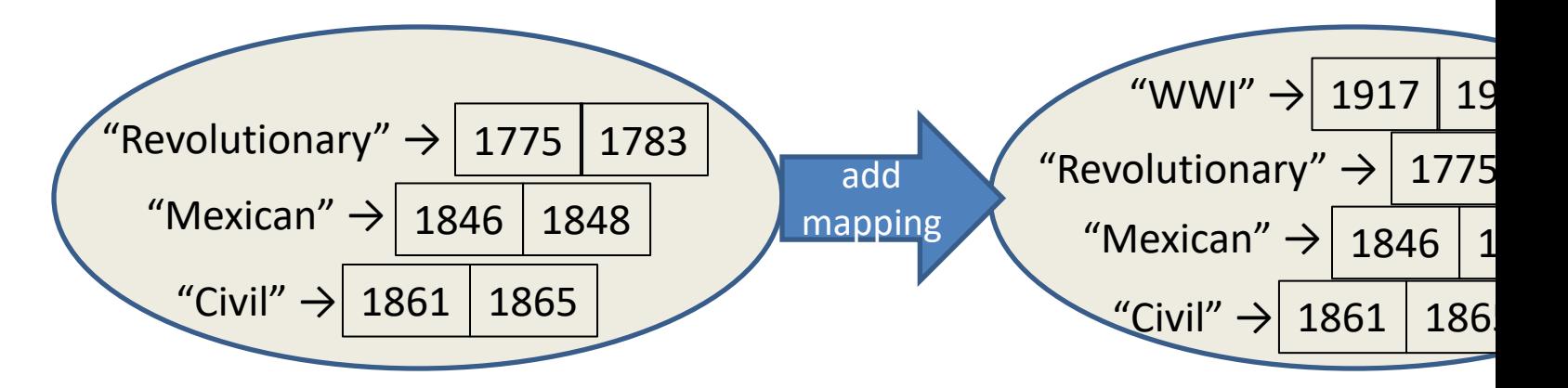

## **Dictionary Exercises**

- What does this do? **squares = {1: 1, 2: 4, 3: 9, 4: 16} squares[3] + squares[3] squares[3 + 3] squares[2] + squares[2] squares[2 + 2]**
- Convert a list to a dictionary:
	- Given [5, 6, 7], produce {5: 25, 6: 36, 7: 49}
- Reverse key with value in a dictionary: – Given {5:25, 6:36, 7:49}, produce {25:5, 36:6, 49:7}

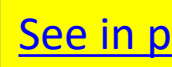

## **Dictionary Exercise (Answers)**

• Convert a list to a dictionary:

```
– E.g. Given [5, 6, 7], produce {5: 25, 6: 36, 7: 49}
d = {}
for i in [5, 6, 7]: # or range(5, 8)
    d[i] = i * i
```
• Reverse key with value in a dictionary:

```
- E.g. Given {5: 25, 6: 36, 7: 49}, produce {25: 5, 36: 6, 49
k = \{\}
```

```
for i in d.keys():
    k[d[i]] = i
```
## **Aside: A list is like a dictionary**

• A list maps an integer index to a value – The integers must be a continuous range 0..*i*

**mylist = ['a', 'b', 'c']**  $mylist[1] \Rightarrow 'b'$ **mylist[3] = 'c'** # error!

- In what ways is a list more convenient than a dictionary?
- In what ways is a list less convenient than a dictionary?

## **Not every value is allowed to be a key in a dictionary**

- Dictionaries hold **key:value** pairs
- **Keys** must be **immutable**

– int, float, bool, string, *tuple of immutable types*

– *not*: list, set, dictionary

• **Values** in a dictionary can be anything